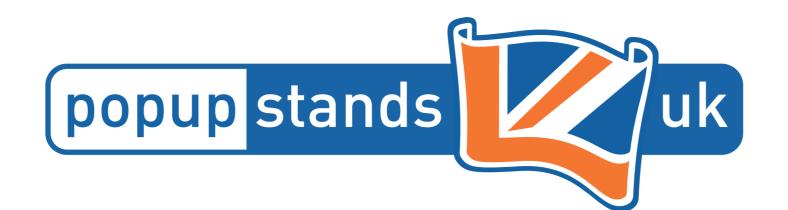

## SIDE

## Front SAFE AREA Hop-up Curved 3x4

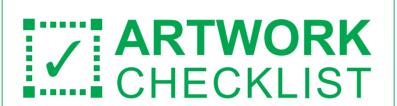

Please follow the 8 steps below before submitting print ready artwork files.

- Create artwork on the 'Artwork' Layer in CMYK mode only and provide Pantone samples to match to. Leave other layers as they are and do not delete.
- Keep critical artwork (images, logos, copy or text) within white
- Ensure your artwork extends to outer edge of the bleed (indicated by black line / stroke).
- All linked images must be converted to CMYK and embedded in your artwork.
- All images used on this template must have a minimum resolution
- All fonts must be converted to outlines - no live copy to remain.
- You must inform us if your document contains Pantone colours and provide a sample to
- Save artwork using Adobe PDF preset PDF/X-4:2010, and check box to "Create Acrobat layers from top level layers".

25%

This template is supplied at 25% of finished size -

3mm

includes 3mm bleed (black line / stroke)

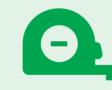

The overall size of this template is 874 (w) x 580.5 (h) mm and includes bleed.

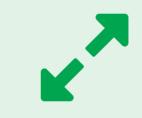

**Product Graphic Area:** 3491 (w) x 2316 (h) mm

Safe Area:

2625 (w) x 2196 (h) mm

SIDE

SAFE AREA